<span id="page-0-0"></span>@dukeleto

#### PL/Parrot and PL/Perl6 Parrots and Butterflies in PostgreSQL

Jonathan "Duke" Leto

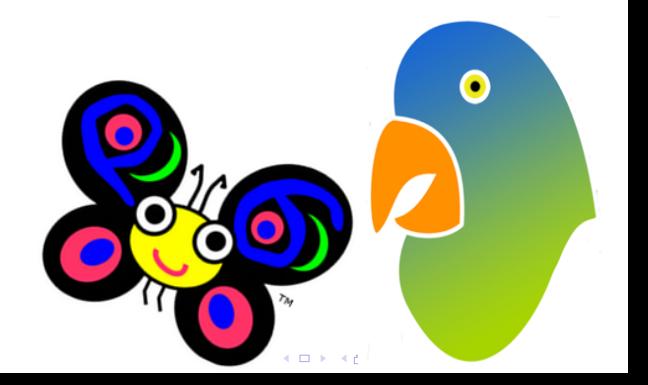

@dukeleto

# Parrot Virtual Machine

**KORK STRAIN A BAR SHOP** 

- Process (Application) Virtual Machine
- Register-based
- Continuation Passing Style
- **Design Goals** 
	- Pluggable
	- $\bullet$ Interoperable
	- Dynamic
- 2.7.0 "Australian King" just released
- Undergoing lots of optimizations

### Rakudo Perl 6

**KORK ERKER ADE YOUR** 

#### Parrots and **[Butterflies](#page-0-0)** in PostgreSQL

PL/Parrot and PL/Perl6

@dukeleto

- Most active implementation of Perl 6
- Implements  $\sim$  80% of the spec
- Currently uses Parrot as a backend, but plans to support others
- Stable release series is Rakudo Star, dev release every month
- Getting faster due to optimizations in Parrot

# Why Embed Parrot VM in PostgreSQL?

- Procedural/PostgreSQL Languages (PL's) are hard to write and maintain
- PL/Parrot does the hard work, HLLs benefit with much less effort

**KORK ERKER ADE YOUR** 

 $\bullet$  Platform independent, fast<sup>†</sup>, stored procedures

@dukeleto

# PL/Parrot Timeline

**KORK ERKER ADE YOUR** 

- PostgreSQL came from Ingres, started in the mid 1970's
- Parrot started around 2001
- Empty pgFoundry repo created 2006 by David Fetter/Joshua Tolley
- GitHub repo created Oct 2009 by Duke Leto
- PL/Perl6 started to work June 2010
- What next?

@dukeleto

## Current Features

**KORK STRAIN A BAR SHOP** 

- PL/PIR and PL/Perl6
- Pass and return basic datatypes
- Basic security model (Don't do that)
- **Growing Test Suite**
- Enthusiastic and friendly community
- Coolest Feature: Use Perl 6 grammars in PostgreSQL!

@dukeleto

# Things that creak

**KORK ERRY ABY CHANNEL** 

- Documentation http://pl.parrot.org
- SPI branch being worked by  $c$ xreg $++$ , elog works!
- Triggers we need help!
- SETOF branch with some tests
- Row handling
- Parrot Bugs
	- IMCC Syntax Errors
	- Security API
	- Extend/Embed API

@dukeleto

# Installing/Testing PL/Parrot

- Install Rakudo or Parrot
- $\bullet$  # parrot\_config needs to be in your \$PATH
- One of:
- git clone git://github.com/leto/plparrot.git
- wget http://icanhaz.com/plparrot0.20
- cd plparrot
- export PGPORT=5555  $\#$  if necessary
- make install installcheck  $#$  might need sudo
- make test test plperl $6 \# PL/PIR + PL/Perl6$  tests

**KORK ERKER ADE YOUR** 

```
PL/Parrot and
  PL/Perl6
 Parrots
    and
Butterflies
 in Post-
 greSQL
  @dukeleto
```
# PL/PIR Example 1

**KORK STRAIN A BAR SHOP** 

```
CREATE OR REPLACE FUNCTION
pir\_concat(text, text, float)RETURNS varchar LANGUAGE plpir AS $$
    . param string s1
    . param string s2. param num x
 if x < 0 goto backward
    $S1 = s1 . s2
    goto done
 backwa rd :
    $S1 = s2 \t s1done :
    . return ($S1 )
$$ ;
```
@dukeleto

\$\$ ;

## PL/Perl6 Example 1

CREATE OR REPLACE FUNCTION fibonacci\_sum (int) RETURNS int LANGUAGE plperl6 AS \$\$ {  $[+] (1, 1, **$  ...  $\hat{S}$  limit) }

**KORK ERRY ABY CHANNEL** 

## PL/Perl6 Example 2

```
CREATE OR REPLACE FUNCTION is inventory (text) RETURNS integer
LANGUAGE plperl6 AS $q$
(sitem)# This grammar needs a 'my' because the default
     # is 'our' i.e. package scope
     my grammar Inventory \begin{array}{c} \{ \\ \text{regex product} \end{array} \begin{array}{c} \{ \\ \{ \\ \} \\ \end{array}r e g e x p r o d u c t
           regex quantity \{ \setminus d+ \}regex color \{ \setminus S+ \}re ex colorregex description \{N* }
            rule TOP \{ \cap <product> <quantity>
                                \langle description > '(' \s* \langle color > \s* ')'
                                \langle color\rangle\langle description\rangle]<br>$$
           }
      }
      return ? Inventory . parse ($item):
}
$q$ ;
```
greSQL @dukeleto

PL/Parrot and PL/Perl6 Parrots and **[Butterflies](#page-0-0)** in Post-

```
KORK ERRY ABY CHANNEL
```
@dukeleto

# How is PL/PIR Sausage Made?

- A Parrot interpreter is created for each language
- PG datatypes are converted to Parrot datatypes, in C, with magic
- Stored procedure code is wrapped in anonymous sub, compiled and invoked from C with Parrot ext call

**KORK SERVER SHOPE** 

• Parrot datatypes are converted back to PG datatypes

@dukeleto

# How is PL/Perl6 Sausage Made?

- perl6.pbc is automagically found and loaded into the interp for PL/Perl6
- PG datatypes are converted to PL/Perl6 datatypes in PIR with  $\&$  infix $\lt$ . $>$
- Stored procedure code is wrapped in a closure, compiled and invoked from PIR
- PL/Perl6 datatypes are converted back to PG datatypes

**KORK ERKER ADE YOUR** 

## Future Goals

**KORK ERRY ABY CHANNEL** 

PL/Perl6 Parrots and **[Butterflies](#page-0-0)** in PostgreSQL @dukeleto

PL/Parrot and

- Easy onramps to add new languages to PL/Parrot
- Framework for DSL's
- Allow various PL's to communicate
- Freeze/thaw subtransaction-level states

## Get involved!

**KORK ERKER ADE YOUR** 

greSQL @dukeleto

PL/Parrot and PL/Perl6 Parrots and **[Butterflies](#page-0-0)** in Post-

- Try PL/Parrot on your system and submit detailed bug reports
- Fork on github and hack on stuff!
- Help with GitHub Issues
- $\bullet\#$ plparrot on freenode
- $\bullet$  http://pl.parrot.org
- http://groups.google.com/group/plparrot

### Thanks

**KORK ERKER ADE YOUR** 

• PL/Parrot team:

PL/Parrot and PL/Perl6 Parrots and **[Butterflies](#page-0-0)** in PostgreSQL @dukeleto

- David Fetter, David E. Wheeler, Joshua Tolley, Daniel Arbelo Arrocha, Dave Olszewski
- AKA davidfetter $++$ , theory $++$ , eggyknap $++$ ,  $darbelo++$ ,  $cxreg++$
- Everyone working on Parrot Virtual Machine, Perl 6 and PostgreSQL
- Especially (Moritz Lenz) moritz $++$ , (Peter Lobsinger) plobsing $++$  and (Stephen O'Rear) sorear $++$ , for great advice and help

#### Resources

**KOD KARD KED KED E VOOR** 

#### greSQL  $\bullet$  http://pl.parrot.org

PL/Parrot and PL/Perl6 Parrots and **[Butterflies](#page-0-0)** in Post-

@dukeleto

- http://github.com/leto/plparrot
- http://parrot.org
- @parrotvm / !parrot on twitter/identi.ca
- @dukeleto / !leto on twitter/identi.ca
- <span id="page-16-0"></span> Slides available at http://github.com/leto/presentations